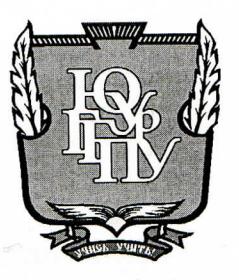

## МИНИСТЕРСТВО ПРОСВЕЩЕНИЯ РОССИЙСКОЙ ФЕДЕРАЦИИ Федеральное государственное бюджетное образовательное учреждение высшего образования «ЮЖНО-УРАЛЬСКИЙ ГОСУДАРСТВЕННЫЙ ГУМАНИТАРНО-ПЕДАГОГИЧЕСКИЙ УНИВЕРСИТЕТ» (ФГБОУ ВО «ЮУрГГПУ»)

# ПРОФЕССИОНАЛЬНО-ПЕДАГОГИЧЕСКИЙ ИНСТИТУТ КАФЕДРА АВТОМОБИЛЬНОГО ТРАНСПОРТА, ИНФОРМАЦИОННЫХ ТЕХНОЛОГИЙ И МЕТОДИКИ ОБУЧЕНИЯ ТЕХНИЧЕСКИМ ДИСЦИПЛИНАМ

# Активизация учебно-познавательной деятельности студентов колледжа средствами информационных технологий при изучении междисциплинарных курсов

Выпускная квалификационная работа по направлению 44.03.04 Профессиональное обучение (по отраслям) Направленность программы бакалавриата «Транспорт» Форма обучения заочная

Проверка на объем заимствований: 7412 % авторского текста

Выполнил: Студент группы ЗФ 409-082-3-1 Галиев Артур Азатович Голу

Работа рекомендована/ не рекомендована

к защите  $\kappa$ 27 2023 г. Зав. кафедрой АТИТ и МОТД Руднев В.В.

Научный руководитель: д.т.н., профеесор Дмитриев М.С.

Челябинск 2023

### АННОТАЦИЯ

Галиев А.А. «Активизация учебнопознавательной деятельности студентов колледжа средствами информационных технологий при изучении междисциплинарных курсов» - Челябинск: ЮУрГГПУ, 2023, 60 страниц машинописного текста, 1 таблица, 7 рисунков, список использованных источников – 41 наименование.

Ключевые слова: СРЕДСТВА ИНФОРМАЦИОННЫХ ТЕХНОЛОГИЙ, ОБРАЗОВАТЕЛЬНЫЙ ПРОЦЕСС, УЧЕБНО-ПОЗНАВАТЕЛЬНАЯ ДЕЯТЕЛЬНОСТЬ, АВТОТРЕНАЖЕР, АВТОМАТИЗИРОВАННЫЙ АВТОДРОМ.

В теоретической части квалификационной работы проведен анализ теоретической и методической литературы по активизации учебнопознавательной деятельности студентов колледжа при изучении междисциплинарных курсов, уделено внимание анализу назначения и характеристике средств информационных технологий, особенностям информационных технологий, изучены содержание и характерные особенности учебно-познавательной деятельности студентов, изучены методы и приемы.

В практической части квалификационной работы:

– осуществлена методическая разработка учебного занятия с использованием автотренажера при изучении междисциплинарного курса «Правила дорожного движения»;

– разработан план-конспект урока по теме «Упражнение «Змейка» с использованием автотренажера «FORWARD 122P».

# **СОДЕРЖАНИЕ**

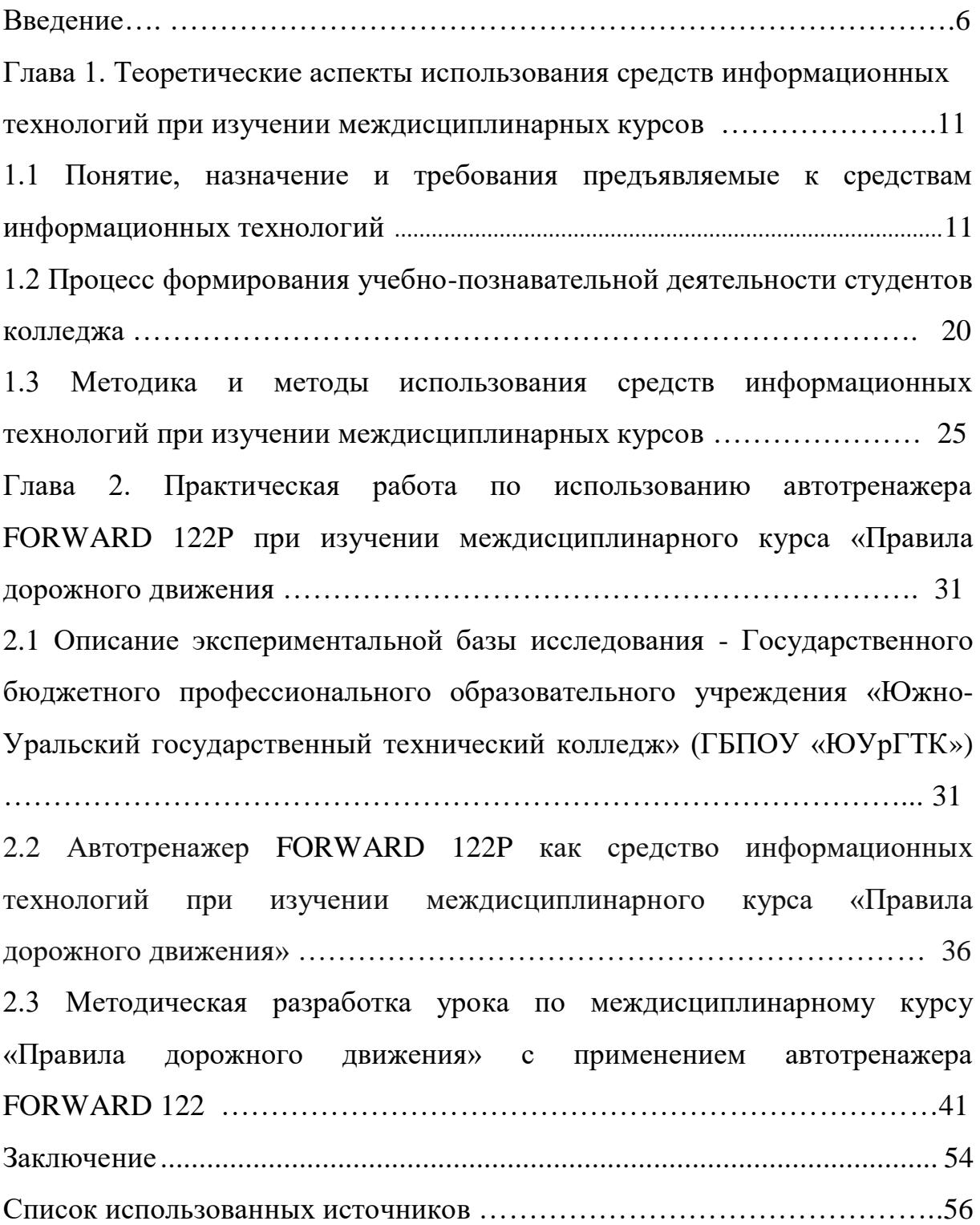

#### **ВВЕДЕНИЕ**

Современный период развития общества характеризуется сильным влиянием на него информационных технологий, которые проникают во все сферы человеческой деятельности и образуют глобальное информационное пространство. Неотъемлемой и важной частью этих процессов является информатизация образования.

В настоящее время в России идет становление новой системы образования, которая ориентирована на вхождение в мировое информационно-образовательное пространство.

Этот процесс сопровождается определенными изменениями в педагогической теории и практике учебно-воспитательного процесса.

Информационные технологии призваны стать не дополнительным средством в обучении, а неотъемлемой частью целостного образовательного процесса, значительно повышающей его эффективность.

Внимание уделяется не только на использование традиционных средств информационных технологий в сфере образования. А главное – на внедрение новых видов средств информационных технологий, которые включают в себя технологии для дистанционного образования, создания новых учебный баз.

 1 этап - в конце 50-х – начале 70-х годов в России начался процесс внедрения компьютеров в образовательный процесс.

В образовательном процессе началось использование компьютера.

Сначала это происходило для студентов технического направления, а потом гуманитарного.

Обучались основам работы на электронно-вычислительных машинах, учили языки программирования.

Третий этап – современный. Используются мощные персональные компьютеры с большой скоростью быстродействия, с мультимедийными технологиями и виртуальной реальностью.

Применение информационных технологий в образовательном процессе описывали в своих работах классики научной информатики, известные ученые-академики.

Неоценимый вклад внесли зарубежные педагоги.

По главе академика А.П. Ершова в стране велась работа.

Педагогические и психологические проблемы взаимодействуют с телекоммуникационными технологиями, компьютерными системами обработки данных, с искусственным интеллектом, с системой моделирования.

На основе данной проблемы была и определена *тема исследования –* «Автоматизация учебно-познавательной деятельности студентов колледжа средствами информационных технологий при изучении междисциплинарных курсов».

*Цель исследования:* теоретико-методическое обоснование и практическая разработка.

*Объект исследования***:** информационные технологии, используемые в процессе обучения студентов колледжа.

*Предмет исследования***:** процесс использования автотренажера как средства информационных технологий при изучении междисциплинарного курса «Правила дорожного движения».

*Задачи исследования***:**

1) изучить понятие, назначение и характеристики средств информационных технологий; провести анализ особенностей информационных технологий; выявить роль и место информационных технологий в образовательном процессе;

2) изучить содержание и характерные особенности учебнопознавательной деятельности студентов;

3) проанализировать методы и приемы использования информационных технологий в учебном процессе организаций СПО;

4) осуществить методическую разработку учебного занятия с использованием автотренажера как средства информационных технологий при изучении междисциплинарного курса «Правила дорожного движения».

*Теоретико-методологической основой* исследования явились основные идеи по разработке, созданию и применению информационных технологий (И.В. Роберт, О.И. Пащенко, В.А. Красилькова).

*Методы исследования***:**

1) изучение и анализ теоретической и методической литературы, нормативных и методических документов и материалов, определяющих понятие, назначение и характеристику средств информационных технологий;

2) изучение процесса использования средств информационных технологий при проведении занятий в теоретико-методической литературе;

3) изучение рабочей программы и методических разработок педагогов профессионального обучения по междисциплинарному курсу «Правила дорожного движения»;

4) изучение и анализ специальной литературы, описывающей существующие средства информационных технологий.

*База исследования***:** Политехнический образовательный комплекс Государственного бюджетного профессионального образовательного учреждения «ЮУрГТК».

*Практическая значимость* исследования заключается в:

1) методической разработке урока с использованием автотренажера FORWARD 122P при изучении междисциплинарного курса «Правила дорожного движения»;

2) возможности применения данной разработки.

*Структура работы* включает введение, основную часть (две главы), заключение, список используемых источников.

# **ГЛАВА 1. ТЕОРЕТИЧЕСКИЕ АСПЕКТЫ ИСПОЛЬЗОВАНИЯ СРЕДСТВ ИНФОРМАЦИОННЫХ ТЕХНОЛОГИЙ ПРИ ИЗУЧЕНИИ МЕЖДИСЦИПЛИНАРНЫХ КУРСОВ**

1.1 Понятие, назначение и требования предъявляемые

Информационные технологии (от английского technology, IT) – широкий класс дисциплин и областей деятельности, относящихся к технологиям управления и обработки данных, а также создания данных, в том числе, с применением вычислительной техники.

В последнее время под информационными технологиями чаще всего понимают компьютерные технологии.

Согласно определению, принятому ЮНЕСКО, информационные технологии (ИТ) – это комплекс взаимосвязанных научных, технологических, инженерных дисциплин, изучающих методы эффективной организации труда людей, занятых обработкой и хранением информации; вычислительную технику и методы организации и взаимодействия с людьми и производственным оборудованием, их практические приложения, а также связанные со всем этим социальные, экономические и культурные проблемы [5].

Современных информационных технологий включают:

компьютерная обработка информации по заданным алгоритмам;

хранение больших объемов информации на машинных носителях;

передача информации на любое расстояние в ограниченное время.

В настоящее время существует различные определения «*средств информационных технологий*».

Средства информационных технологий – программно-аппаратные средства и устройства, функционирующие на базе микропроцессорной,

вычислительной техники, а также современные средства и системы информационного обмена, обеспечивающие операции по сбору, продуцированию, накоплению, хранению, обработке, передаче информации [30].

Средства информационных технологий – это технические, программные, информационные и другие средства, при помощи которых реализуется информационная технология [17].

Средствами информационных технологий являются:

 Персональные компьютеры (ПК), комплекты терминального оборудования для ПК, локальные вычислительные сети, устройства ввода-вывода информации, средства манипулирования текстовой и графической информацией, средства архивного хранения больших объемов информации и другое периферийное оборудование современных ПК.

- Средства связи.
- Искусственный интеллект.
- Преобразование данных в цифровую форму.
- Комплекты программ.

К аппаратным средствам относятся:

1. Компьютер –устройство, способное выполнять четкую задачу.

2. Принтер – периферийное устройство для вывода информации.

3. Проектор – прибор, повышающий наглядность, позволяет использовать иллюстрации.

4. Электронные устройства, через которые получают доступ к информационным ресурсам и которые обеспечивают дистанционное обучение.

5. Устройства для ввода текстовой информации и манипулирования экранными объектами – клавиатура и мышь (и разнообразные устройства аналогичного назначения), а также устройства рукописного ввода.

Особую роль соответствующие устройства играют для учащихся с проблемами двигательного характера, например, с ДЦП.

6. Периферийное оборудование.

Средства информационных технологий, используемые в учебном процессе, делятся в зависимости от их следующих параметров:

1. решаемые педагогические задачи:

 электронные учебники, обучающие системы, используемые в учебном процессе;

 энциклопедии, компьютерные игры, играющие роль вспомогательных средств в образовательном процессе;

 задачник, тренажеры, конструкторы для практических заданий сучащихся;

дистанционные учебные курсы.

2. выполняемые функции:

информационно-обучающие;

 интерактивные (электронная почта, электронные телеконференции);

поисковые.

3. тип информации:

 текстовые (энциклопедии, задачники, периодика, программные материалы);

 визуальные (видео экскурсии, интерактивные модели, фотографии, видеофрагменты);

аудиоинформация (звукозаписи);

 аудио- и видеоинформация (аудио- и видео объекты, предметные экскурсии);

смешанная информация (периодические издания).

4. формы применения в учебном процессе:

урочные;

внеурочные.

5. взаимодействие во время обучения:

технология асинхронного режима связи – «offline»;

технология синхронного режима связи – «online» [28].

Применение информационных технологий в учебно-познавательной деятельности учащихся обусловлены их дидактическими функциями.

Дидактические функции информационных технологий определяются их интерактивностью, обусловленной гипертекстовыми и мультимедиа технологиями:

1) Различные уровни использования информации – от поверхностного до глубокого изучения информации;

2) Компьютер заменяет преподавателя и становится главным в обучении.

3) Красочность подачи информации дает возможность разнообразить лекции, демонстрировать явления и процессы, которые не увидеть невооруженным взглядом, способствует самостоятельным занятиям.

4) Работа носит разнообразный характер – от изучения теории до практических работ.

5) Использование компьютерных тренажеров и конструкторов на практических занятиях и в лабораториях через моделирование процессов и явлений способствует отработке практических навыков и умений.

6) Возможность различного вида контроль (текущего, итогового, самоконтроля) в процессе обучения.

7) Использование сети Интернет и других средств информационных технологий позволяет расширить поиск учебной информации, что способствует организации:

совместных исследовательских работ (метод проектов);

дистанционного обучения;

индивидуального подхода к обучающимся;

 обмена информацией, идеями между участникам совместных проектов;

 формированию коммуникативных навыков, повышает культуру общения.

Возможности использования средств информационных технологий взаимосвязаны с педагогическими целями использования средств информационных технологий, которые нашли отражение в работах И.В. Роберта.

Перечислим их:

1. Воспитание грамотного специалиста, умного члена современного общества, обладающего развитым мышлением, воспитанного, образованного, культурного, способного брать ответственность за принятые решения или предлагать варианты решения в сложной ситуации;

2. Подготовка специалистов в области ИТ.

3. Улучшение качества образования.

В.А. Красильникова указывает в работах, что цель – за счет средств информационных технологий улучшить информационно-методическое обеспечение образовательного процесса:

 появилась возможность постоянного повышения квалификации преподавателей не зависимо от места нахождения и возраста;

 появилась возможность общения посредством средств коммуникации;

 расширилась методическая поддержка преподавателей и студентов;

 образовалась единая информационно-образовательная среда с использованием компьютерных сетей (глобальных, локальных).

В работах Е.И. Машбиц описываются следующие достоинства использования средств информационных технологий:

1. Расширены возможности представления учебной информации за счет применения цвета, графики, звука. Создается реальная обстановка деятельности.

2. Повышается мотивация студентов при поощрительных действиях компьютера при правильном результате.

3. Использование средств информационных технологий более широкого раскрывает способности студентов, происходит активация их умственной деятельности.

4. Появляются новые возможности при постановке учебных заданий и процессов их решения.

5. Более четкий контроль за результатами учебной деятельности студентов.

6. Результаты деятельности студентов при представлении их знаний более наглядные и результативные.

Выделяются следующие аспекты образовательных средств информационных технологий:

1. Мотивационный аспект – создается положительная мотивация студентов, интерес к получению новых знаний достигается за счет:

– учитывания потребности и индивидуальные особенности студентов в процессе обучения;

– возможности разнообразить учебные занятий, выбрать интересную форму, темп занятия, уровень сложности;

– раскрытия творческих способностей студента;

– студентами осваиваются новые средства технологий;

– освоения студентами современных информационных технологий.

2. Содержательный аспект проявляется:

– при построении интерактивных таблиц, плакатов и других цифровых образовательных ресурсов по отдельным темам и разделам учебной дисциплины,

– для создания индивидуальных тестовых мини-уроков;

– для создания интерактивных домашних заданий и тренажеров для самостоятельной работы студентов.

3. Учебно-методический аспект раскрывается в методах образовательного процесса, на любом этапе урока.

4. Организационный аспект раскрывается в вариативности применения средств информационных технологий в образовательном процессе.

5. Контрольно-оценочный аспект раскрывается через применение средств информационных технологий для организации контроля за получением знаний и их оценки через компьютерное тестирование. Оценка знаний может проводится в режиме online – проверка проводится в интерактивной режиме, контроль и проверку проводит компьютер. И в режиме offline – проверка проводится с участием преподавателя, который вносит свои замечания и коррективы.

1.2 Процесс формирования учебно-познавательной деятельности студентов колледжа

Что такое учебная и познавательная деятельности? Понять это поможет приведение нескольких определений.

В современной отечественной педагогической психологии распространена теория учебной деятельности Д.Б. Эльконина и В.В. Давыдова.

Эти ученые трактуют понятие учебной деятельности:

1. Определение, данное Д.Б. Элькониным – это деятельность, имеющая своим содержанием овладение обобщенными способами действий в сфере научных понятий, … такая деятельность должна побуждаться адекватными мотивами. Ими могут быть …мотивы приобретения обобщенных способов действий, или проще говоря, мотивы, собственного роста, собственного совершенствования [39].

2. Согласно В.В. Давыдову – особая форма активности личности, направленная на усвоение (присвоение) социального опыта познания и преобразования мира, что включает овладение культурными способами внешних, предметных и умственных действий [10].

Другие авторы трактуют данное понятие таким образом.

1. По Р.С. Немову – это процесс, в результате которого человек приобретает новые или изменяет существующие у него знания, умения и навыки, развивает свои способности [26, с.507].

2. В. И. Андреев дает следующее определение – это организуемая преподавателем в целях повышения эффективности деятельность студентов, при которой решая поставленные перед ними цели и задачи, они получают новые умения, знания, развивают свои личные качества.

А что же собой представляет познавательная деятельность? Под нею понимают:

1. А. Н. Леонтьев в своих работах дает следующее понятие. Познавательная деятельность человека – искать и не сдаваться.

2. Согласно Лебедеву Г.М. – это интерес к учебе, инициатива и самостоятельность

3. Батышев С.Я. утверждает, что в педагогике под формированием познавательной деятельности понимают совокупность мер, принимаемых с целью ее эффективности [3].

4. Формирование познавательной деятельности, по словам Астапова А.В. заключается в том, что студент сам решает, что для новго важно в образовательном процессе.

5. Познавательная деятельность обладает следующими отличительными чертами. Это наличие конечной и промежуточных целей, мотивация, осознанность, этапы, представление о конечном результате, сверка результата, который был получен, с первоначальной целью и корректировка полученного результата для достижения правильной конечной цели познавательной деятельности.

Содержание понятия «учебно-познавательной деятельности» рассматривается как пересечение определения «учебная деятельность» и определения» познавательная деятельность».

То есть, учебно-познавательная деятельность – это деятельность обучающихся, которые наряду с получением новых знаний совершают познавательные процессы при помоги различных способов, получая при этом новый опыт творческой деятельности.

Учебно-познавательная деятельность – это обучение, при котором студент самостоятельно или с помощью преподавателя изучает опыт, который был накоплен человечеством, овладевает богатствами культуры.

Результатом такой деятельности являются новые умения, навыки, знания, опыт, новые формы деятельности и поведения, которые появляются у учащихся [34, с.541].

Учебно-познавательная деятельность – это действия студента для получения знаний, его решения и действия.

Таким образом все будет зависеть от позиции студента в учебном процессе.

Позиции бывают:

 активная деятельность студента, направленная на поиск информации и получение новых знаний.

Здесь студент использует методы, стимулирующие любопытство и интерес с новым знаниям.

 пассивная деятельность студента при получение новой информации и новых знаний.

Здесь студент использует разъяснениями преподавателей, показом информации, полученными сообщениями и другими метолами преподавания.

 целенаправленный поиск обучающихся при получение новых знаний и новой информации.

Здесь студент использует метод педагогического руководства, то есть совместно с преподавателем планирует поиск информации, прибегает с консультациям, обсуждениям, дискуссии.

Атрибутика учебно-познавательной деятельности предполагает наличие:

учебной литературы;

наглядных и методических пособий;

лабораторного оборудования;

 средств информационных технологий, помогающих при изучении междисциплинарных курсов.

Она определяется спецификой курса как отражения той или иной области знания.

Учебно-познавательная деятельность характеризуется структурой, содержание, целенаправленностью, предметность и результативностью.

Виды учебно-познавательной деятельности:

 репродуктивная – это действия студента, когда он поступает в соответствии с алгоритмом (образцом) при решении типовых задач, при подготовке рефератов, контрольных работ, при самостоятельной работе с новой информацией.

 продуктивная или творческая – полная или частичная самостоятельность студента. Примерами являются: конструирование изделий, решение нестандартных задач, лабораторный эксперимент, исследовательская работа.

1.3 Методика и методы использования средств информационных технологий при изучении междисциплинарных курсов

Методика использования (или применения) информационнокоммуникационных технологий в учебном процессе – это наука о

 закономерностях (законах, принципах, правилах), нормирующих выбор информационно-коммуникационных технологий или их компонентов (в частности, средств) в определенных условиях (ситуациях);

 деятельности по проектированию, моделированию, выбору и адаптации информационно-коммуникационных технологий к определенным психолого-педагогическим особенностям, условиям, к конкретной предметной области и т.д. (то есть проекция знаниевых компонентов в пространство целей, конкретных психолого-педагогических условий и особенностей, задаваемых предметной областью);

 реализации технологии в учебном процессе для достижения целей обучения на конкретном предметном содержании в определенных психолого-педагогических ситуациях [33].

Метод обучения с использованием информационнокоммуникационных технологий – это работа руководителя, посредством которой он доступно передает учащимся информацию, новые теоритические и практические знания, и при этом использует различные информации технологии.

Информационные технологии являются здесь дидактическим усилителем, облегчая процесс подачи информации, делая доступнее и яснее.

Выделяю два метода использования средств информационных технологий:

1. Метод использования информационно-коммуникационных технологий преподавателем в обучении – это какие действия совершаются преподавателем, чтобы донести новые знания студентом и достичь дидактической цели.

Это является очень важным, от этого зависит какие способы обучения будут использовать преподаватель.

2. Метод использования информационно-коммуникационных технологий студентами в учении. Это шаги, которые предпринимают студенты со средствами информационных технологий в процессе получения новых теоритических и практических знаний.

Методы обучения с использованием информационнокоммуникационных технологий подразделяются:

1. В зависимости от целей, которые ставят перед собой студенты при обучении:

– Использование информации в учебе;

Хранение полученной информации в образовательном процессе;

 Сбор информации, которая необходима студенту во время учебных занятий;

 Обработка полученной информации средствами информационных технологий для последующего ее использования.

2. В зависимости от степени индивидуализации

обучение самостоятельно,

 коллективное обучение, через взаимодействие с преподавателем и одногруппниками, используя сетевые ресурсы.

3. В зависимости от характера работы с информацией. Зависит от цели, которая предполагает включение в процесс образования информационных технологий.

Данная классификация базируется на получении(преобразовании) информации.

4. В зависимости от численности – бывает индивидуальная работа, работа в малых группах, работа в фронтальных группах, группы, в которых количество не имеет значение.

5. В зависимости от адресности – бывает однонаправленное или много направленное.

6. В зависимости от режима коммуникации - бывают (интерактивные или неинтерактивные).

Существуют отрицательные стороны использования средств информационных технологий в образовательном процессе:

Использование современных средств информационных технологий в средних учебных заведениях приводит к возникновению следующих проблем, среди которых нужно выделить следующие:

1. Негативное влияние средств информационных технологий на психическое и физическое здоровье студентов.

2. Проявляется в ухудшении зрения, неврозах, искривлении позвоночника.

3. Могут возникнуть нарушения в психике учащихся, интеллектуальном развитии.

4. Возникают проблемы с памятью.

5. Информационные технологии могут привести к потере чувства естественной опасности.

6. Уменьшается живое общение между педагогом и учащимся, учащимися между собой.

7. Наблюдается заимствование готовых работ из сети Интернет, студенты перестают думать, пользуются готовыми решениями.

 Таким образом, при использовании информационных технологий нужно соблюдать меру, чтобы не навредить студенту и образовательному процессу.

Вывод по Главе 1

В главе 1 было рассмотрено теоретико-методическое обоснование средств информационных технологий, используемых для автоматизации учебно-познавательной деятельности учащихся среднего учебного заведения при изучении междисциплинарных курсов.

Изучив и проанализировав теоретико-методическое обоснование, выяснили, что благодаря информационным технологиям появилось множество возможностей получать информацию, преобразовывать её и использовать во всех сферах человеческой деятельности, в особенности в обучении.

Также выяснили сущность, познакомились с классификацией средств информационных технологий, с дидактическими функциями информационных технологий, которые позволяют их использование в учебно-познавательной деятельности, познакомились с работами учёных, которые внесли немалый вклад в информатизацию образования.

Были представлены понятия «учебной» и «познавательной» деятельности.

Дано содержание понятия «учебно-познавательной деятельности», которое состоит из определения учебной деятельности и определения познавательной деятельности.

Итак, для методической разработки урока с использованием средства информационных технологий при изучении междисциплинарного курса необходимо придерживаться следующих требований:

 используемые средства информационных технологий должны соответствовать требованиям и содержанию учебной программы, утвержденной в учебном заведении;

 средство информационных технологий должно обеспечить повышение качества процессов подготовки учебных материалов преподавателем, усвоения и запоминания новых знаний учащимися, управления образовательной деятельностью и контроля результатов обучения.

# **ГЛАВА 2. ПРАКТИЧЕСКАЯ РАБОТА ПО ИСПОЛЬЗОВАНИЮ АВТОТРЕНАЖЕРА FORWARD 122P ПРИ ИЗУЧЕНИИ МЕЖДИСЦИПЛИНАРНОГО КУРСА «ПРАВИЛА ДОРОЖНОГО ДВИЖЕНИЯ»**

2.1 Описание экспериментальной базы исследования – Государственного бюджетного профессионального образовательного учреждения «ЮУрГТК»

Базой исследования стал Политехнический комплекс Государственного бюджетного профессионального образовательного учреждения «ЮУрГТК».

Техникум Челябинска образован в 1952 году на базе станкостроительного завода. Тогда ССУЗ в числе первых на Урале начал подготовку по холодной обработке металлов резанием.

Спустя более полувека, среднее профессиональное заведение значительно изменилось, расширено не только количество специальностей, но и площади, количество преподавателей и другое, но, пожалуй, главное осталось неизменным – основное направление ССУЗа – это техническое образование и его развитие.

В 2010 году создано учебное заведение Государственное бюджетное профессиональное образовательное учреждение «ЮУрГТК».

Были объединены три учебных заведения: Челябинский политехнический техникум, Челябинский монтажный техникум, Машиностроительный техникум.

Адрес: г. Челябинск, ул. Горького, 15, тел. 775-33-49

Политехнический комплекс: г. Челябинск, ул. Гагарина, 7

Лицензия № Л035-01235-74/00189191 от 19.05.2015

Аккредитация № 3017 серия 74А04, номер бланка 0000165 от 18.05.2020

Директор колледжа – Тубер Игорь Иосифович

Колледж – это средне-специальное учебное учреждение. Утверждены 23 образовательные программы для среднего профессионального образования.

Существуют подготовительные курсы для поступающих в учебное заведение на базе неполного и полного среднего образования. В колледже осуществляется подготовка и переподготовка рабочих кадров.

Обучение в колледже ведется по государственным образовательным стандартам (ГОС) для средних профессиональных учебных заведений (СПО).

По каждому направлению образовательная программа (ОП) содержит учебный план (УП), рабочие программы по учебным дисциплинам.

Учебный год состоит из осеннего и весеннего семестров, промежуточных и итоговых аттестаций (экзаменационных сессий), зимних и летних каникул, продолжительность которых определяется в неделях.

Коллектив колледжа состоит из 385 работников. Из них 190 педагогов и 38 руководителей различного уровня.

Материальная база колледжа – это 56 объектов недвижимости, современная учебная и материальные базы.

Колледж включает в себя 4 учебных корпуса, кабинеты по общеобразовательным и специальным дисциплинам, производственные

мастерские, спортивные площадки и залы, стадионы, библиотеки, лаборатории, компьютерные классы и др.

В лабораториях колледжа установлены учебно-лабораторные стенды, лабораторное оборудование, необходимые для выполнения лабораторных работ и практических занятий.

В колледже ведется дистанционное обучение.

Колледж располагает четырьмя библиотеками во всех комплексах, общей площадью – 1128 кв.м.

Общий библиотечный фонд составляет 143838 экземпляров из них 8862 экз. электронных учебников.

Библиотека оснащена информационно-поисковыми системами «Техэксперт» и «Консультант +», которые предоставляют образцы документов и формы отчетности, нормы, правила, стандарты, справочную информацию.

Библиотекам колледжа открыт доступ к электронной библиотечной системе [ZNANIUM.COM.](https://znanium.com/)

> Состояние информатизации в Политехническом образовательном комплексе ЮУрГТК:

начало 90-х г. – обновление материально-технической базы;

1991 г. – первый компьютер IBM-286 CT;

1994 г. – создание Регионального компьютерного центра;

1994 г. - «Компьютерная грамотность»;

– 1995 г. – система 1С: Бухгалтерия;

 2000-2005 гг. – единая компьютерная сеть техникума, создание информационного портала, системы библиотечного обслуживания Ирбис, системы электронного обучения Moodle;

 2020 г. – приобретен на 3 года доступ к общеобразовательным учебным изданиям электронной библиотечной системы издательского центра «Академия» в количестве 24 экземпляров;

 2022 г. – приобретен доступ к электронной библиотечной системе [ZNANIUM.COM,](https://znanium.com/) базовая коллекция для СПО составляет 5999 наименований учебной литературы.

*Собственные электронные образовательные ресурсы*

Преподавателями ЮУрГТК разработано более 2000 электронных образовательных курсов, размещенных в системе дистанционного обучения колледжа [dom.sustec.ru.](https://sustec.ru/dom.sustec.ru)

При входе в систему дистанционного обучения необходима авторизация с использованием логина и пароля, применяемого для работы в сети колледжа.

Инструкция для студентов по работе в СДО размещена в курсе «Работа студентов на [платформе»](https://dom.sustec.ru/course/view.php?id=344) [41].

#### *Сторонние электронные образовательные ресурсы*

1. Полнотекстовые учебники:

 Федеральный образовательный портал содержит 17 тысяч учебников, пособий в разделе «Библиотека», 40 тысяч документов в разделе «Каталог».

 Предоставляется доступ к рубрике «Профессиональное образование» без регистрации.

2. [Лекториум](https://www.lektorium.tv/) ТВ – образовательный проект, содержащий лекции.

3. [Интуит.ру](http://www.intuit.ru/) – это сетевой интернет-университет информационных технологий. Здесь представлены бесплатные учебные курсы, лекции по математике, физике, экономике.

4. [UniverTV.ru](http://univertv.ru/) – образовательный видео портал.

5. Канал на [YouTube](https://www.youtube.com/education?b=400) содержит видеотеку ученых Сибирского отделения Российской академии наук.

#### *Иностранные проекты*

1. [YouTube](https://www.youtube.com/edu) Edu – видео лекции.

2. Доступы сайты Массачусетского [технологического](http://ocw.mit.edu/index.htm) института, Гарварда, Стэнфордского университета.

С возможностью доступа к учебным курсам, различным образовательным программам, учебникам, лекциям по техническим и гуманитарным направлениям. [41].

2.2 Автотренажер FORWARD 122P как средство информационных технологий при изучении междисциплинарного курса «Правила дорожного движения»

В Государственном бюджетном профессиональном образовательном учреждении ««ЮУрГТК» при изучении междисциплинарного курса «Правила безопасности дорожного движения» на 3 курсе специальности «Техническое обслуживание и ремонт» используется автотренажер российского производства FORWARD 122P.

Автотренажер – комплекс устройств, предназначенных для подготовки водителей автомобилей и состоящих из элементов, моделирующих рабочее место водителя и дорожную обстановку [16].

Автомобильные тренажеры появились в 20-х годах прошлого века. Автотренажеры позволяли воспроизвести имитацию движения по дороге.

По решаемым педагогическим задачам автотренажер является средством практической подготовки студентов.

При помощи автотренажера возможно:

 не подвергая студента и инструктора опасности создать максимально реальные условия;

 обеспечить максимальное повторение операций по управлению автомобилем;

индивидуально подходить к каждому студенту при обучении;

воспроизводить ситуации на дорогах;

К основным достоинствам подготовки водителей с использованием тренажеров относят:

 функциональность, т.е. возможность отработки конкретного навыка;

 имитация неисправностей, отказов, возникающих в системе «водитель-автомобиль»;

 проверка правильности действий студента в аварийных ситуациях без каких-либо для него рисков;

тренировки в группе;

 регистрация всех действий студента на безошибочность и своевременность.

Классификация тренажеров.

1. Назначение:

– функциональные тренажёры, на которых тренируют навык или выполняют разные функции или элементы;

– комплексные тренажёры, на которых оттачиваются комплекс навыков.

2. по количеству студентов – делят на групповые и индивидуальные.

3. в зависимости конструкции основания – с основанием подвижным или нет.

4. воспроизведение ситуации на дороге, могут делится на телевизионные и кинотренажеры, теневые.

Тренажёры применяются на различных этапах обучения. В зависимости от этого и требования к тренажёрам различные.

При помощи тренажера изучается управление автомобилей, конструкция автомобиля, его составляющие и комплектующие детали.

В тренажере все совпадает с реальным автомобилем.

Студент на тренажере знакомится с правилами движения автомобиля на дорогу, разбирает различные аварийные ситуации, возникающие во время движения.

Может побывать в простых и сложных дорожных ситуациях.

Характеристики автотренажера FORWARD 122P:

- Руль;
- Экран;
- Приборная доска;
- Автоматическая коробка передач;
- Механическая коробка передач;
- Пульт инструктора.

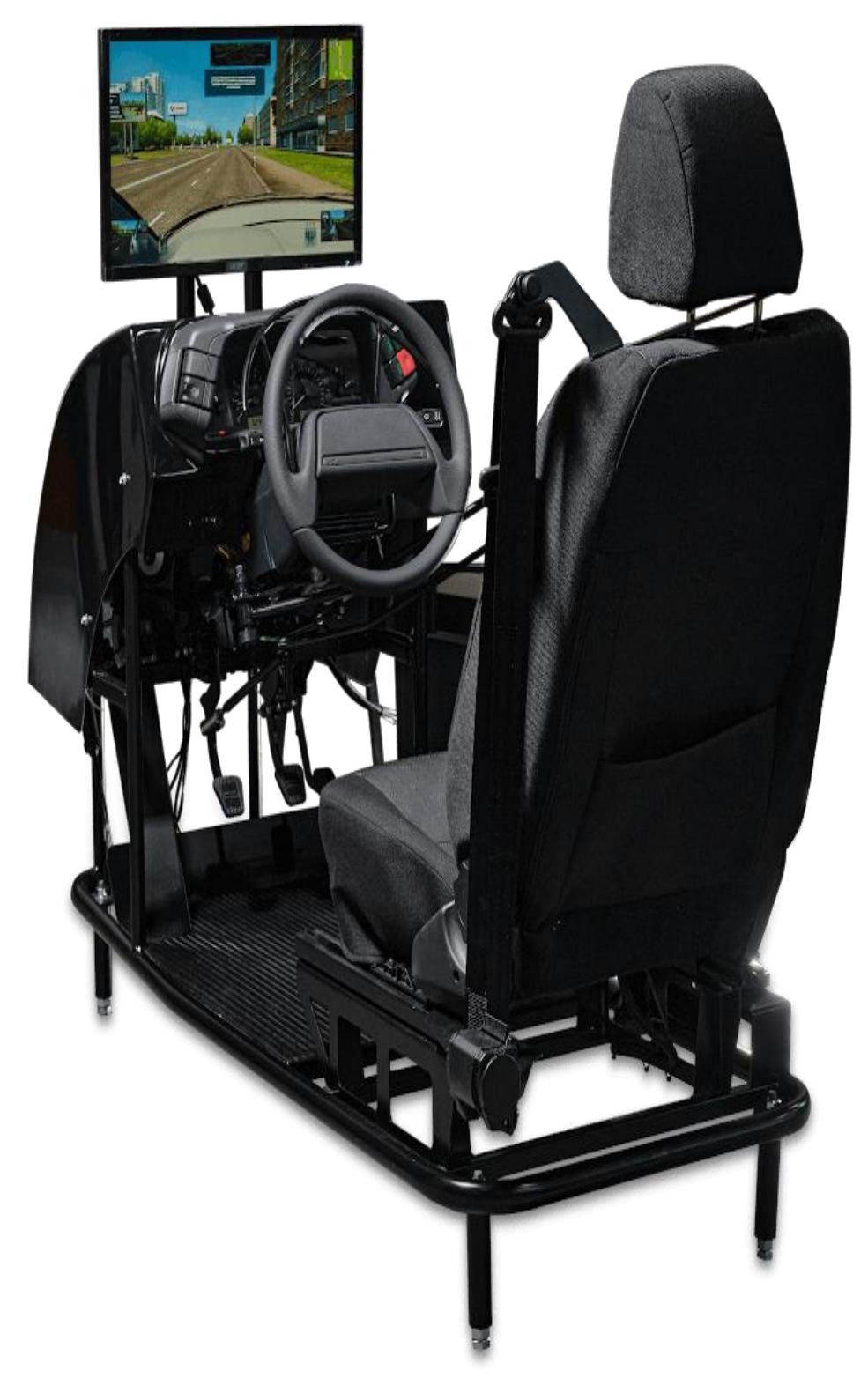

Рисунок 1 – Автотренажер FORWARD 122P

Автотренажер FORWARD 122P служит для обучению учащихся элементам вождения, правилам дорожного движения, для переобучения опытных водителей.

Тренажер обеспечивает следующие возможности:

- работа с двигателем;
- начало движения;
- переключение коробки передач;
- включение поворотников при вороте;
- управление тормозами;
- остановка автомобиля;
- движение задним ходом;
- развороты;
- повороты;
- контролирование скорости движения;
- движение при неблагоприятных условиях погоды;
- поведение в аварийной ситуации;
- контроль соблюдения правил дорожного движения студентом;
- фиксирование ошибок, допущенных студентов;
- анализ результатов в статистике;
- начисление штрафных баллов;

 назначение административной ответственности за нарушение правил дорожного движения;

 запись и воспроизведение сеансов вождения в формате 360 градусов, позволяющие смотреть записи, используя устройства управления камерой, облетая по горизонтальной и вертикальной оси полусферы вокруг техники обучаемого и видеть все окружающее пространство.

Комплектация автотренажера:

- руль управления ВАЗ;
- подрулевые переключатели ВАЗ;
- устройство возврата руля в центральное положение;
- ремень безопасности с датчиком положения;
- выключатель аварийной сигнализации;
- замок зажигания ВАЗ;
- педали: сцепления, тормоза, газа;
- рычаг переключения передач;
- стояночный тормоз ВАЗ;
- водительское сиденье ВАЗ;
- программное обеспечение;
- компьютерное оборудование;
- датчики положения педалей, руля, ручного тормоза;
- ЖК монитор;
- акустическая система;
- комплект электрических кабелей;
- блок сопряжения;
- документация.

2.3 Методическая разработка урока по междисциплинарному курсу «Правила дорожного движения» с применением автотренажера FORWARD 122P

Учебная дисциплина: Правила безопасности дорожного движения. Специальность:

190631 «Техническое обслуживание и ремонт автомобильного транспорта» на 3 курсе.

Тема занятия: «Упражнение «Змейка» с использованием автотренажера FORWARD 122P».

Тип занятия: Изучение нового материала. Форма проведения: Комбинированный урок. Место проведения занятия: аудитория № 104. Цели занятия:

Дидактическая: Отработка навыков вождения автомобиля.

Развивающая: Развитие приемов безопасного труда; рационального и точного выполнения трудовых приемов; самоконтроля действий, внимания и умения следить за обстановкой.

Воспитательная: Воспитание у учащихся бережного отношения к транспортному средству, соблюдения правил техники безопасности при вождении.

Учебно-методическое обеспечение: карточки с ситуационными заданиями, опорные конспекты.

ТСО: мультимедийный проектор, электронная презентация к уроку, автотренажер.

Методическое обеспечение занятия: электронные плакаты (слайды) к уроку, видеоролики, проблемные задания, схемы, таблицы.

Методом ведения занятия выбрана беседа.

Во время беседы проверяется подготовка студентов к занятию, проверяются знания, полученные на ранее проведенных занятиях.

Во время беседы выявляются пробелы в знаниях студентов, разбираются проблемные ситуации. Делается акцепт на важных моментах темы занятия.

Это является методом и критерием оценки готовности, учащихся к занятию - ситуационные задачи, выполняемые студентами на занятии.

Критерием эффективности является правильность выполнения задачи, обоснование ответа.

Проверка практического задания осуществляется в процессе занятия.

По итогам изучения студент должен:

Знать: теоретические основы выполнения техники упражнения в режиме виртуального движения, основные приемы вождения.

Уметь:

- выполнять упражнение «Змейка»,

- контролировать обстановку,
- справлять ошибки.

Хронологическая карта:

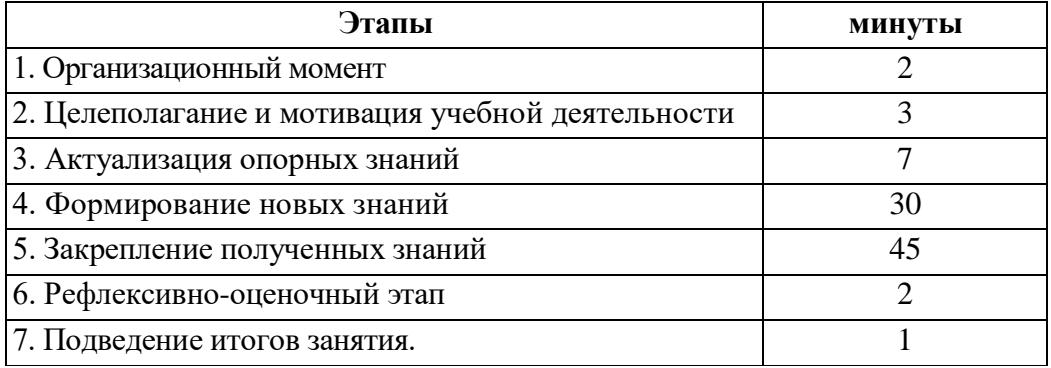

Литература:

1. В.И. Ваганов, А.А. Рывкин Вождение автотранспортных средств. Москва: Транспорт, 2010.

# **Конспект занятия**

На занятии закрепляем ранее полученные знания, работаем с интерактивной доской, отрабатываем упражнения на автотренажере. Разбираем ошибки, исправляем их.

Ознакомимся с новым противоречивым упражнением «Змейка», отработаем его на тренажере, будем контролировать дорожную ситуацию, разберем ошибки, сделаем выводы.

Знакомимся с техникой выполнения используя доску.

2 этапа занятия.

1 этап – смотрим ролик и учебное видео.

Блок «12 упражнений на автоматизированном автодроме. Упражнение № 5.

2 этап – выполняем упражнение.

Для каждого студента по каждому сеансу работы на автотренажере проводится статистика:

- отображаются допущенные нарушения,
- время нарушения, полученные штрафы,
- подводятся итоги.

### **1 этап: Знакомство.**

Смотрим на доске видеоролик.

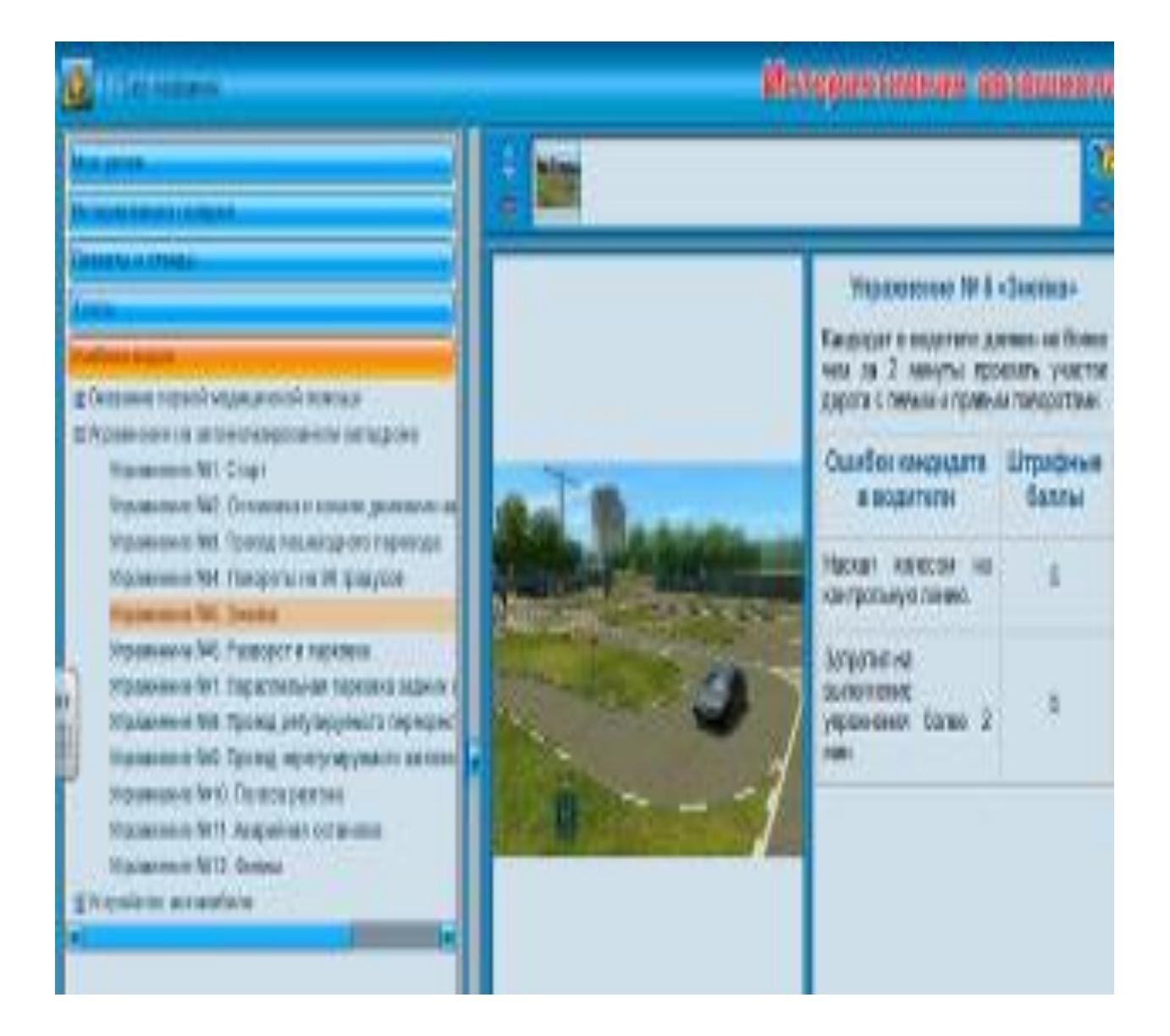

## Рисунок 2

Каждый учащийся на своем рабочем месте, используя логин и пароль, входит в систему, нажимая кнопку «Войти». Из списка уроков, выбирает урок согласно теме занятия.

Работаем с модулем «Учебное видео».

На нем представлено 12 упражнений, которые можно выполнить на автодроме.

Ролики содержат комментарии в звуковом и текстовом режиме, таблицу с ошибками и штрафами.

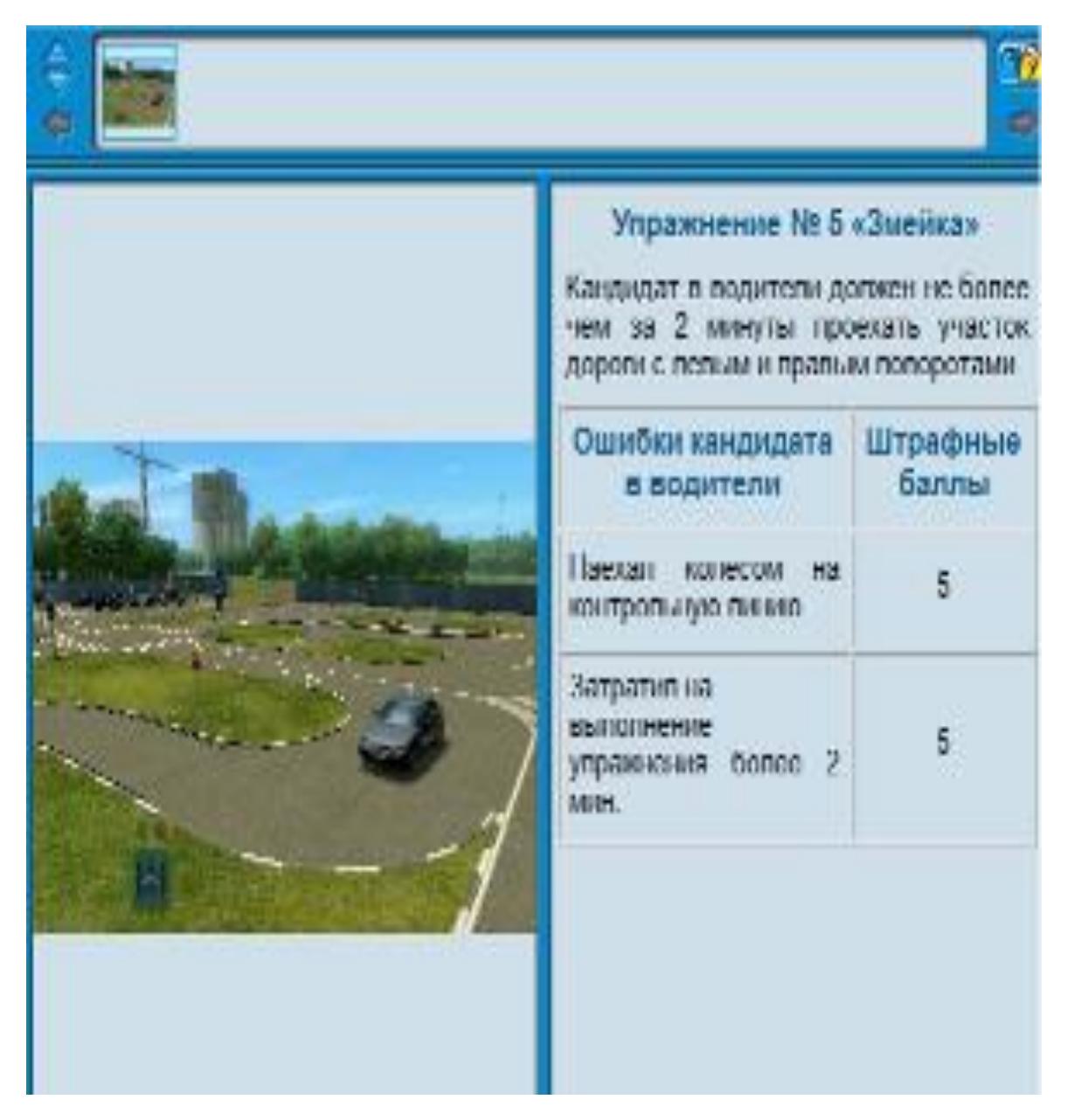

Рисунок 3 – Упражнение № 5.5 «Змейка.»

Последовательность действий:

- старт;
- остановка и начало движения на подъеме;
- проезд пешеходного перехода;
- повороты на 90 градусов;
- «змейка»;
- разворот и парковка;
- параллельная парковка задним ходом;
- проезд регулируемого перекрестка;
- проезд нерегулируемого железнодорожного переезда;
- полоса разгона;
- аварийная остановка;
- финиш.

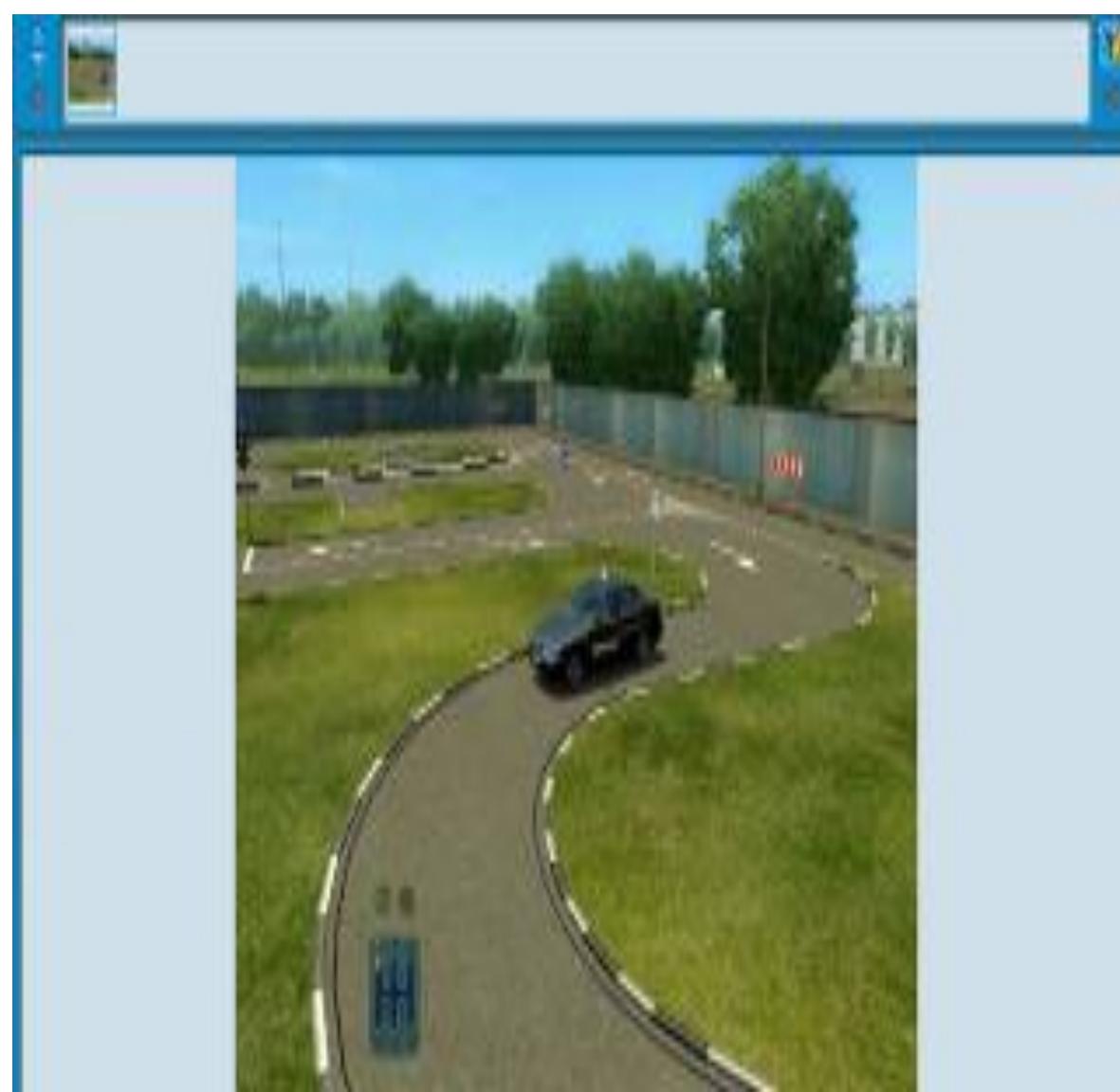

Рисунок 4 –

Ролик к упражнению № 55 .

Задание: Кандидат в водители должен не более, чем за 2 минуты проехать участок дороги с левыми и правыми поворотами.

После просмотра ролика и прослушивания комментария учащиеся обращаются с вопросами к преподавателю.

Происходит обсуждение, преподаватель разбирает возникшие ошибки.

Идет разбор полученных штрафов.

Максимальное количество штрафных балов равно пяти.

Они возникают при длительном выполнении задания, более 5 минут и при наезде колесом на линию.

Потом студенты садятся за тренажеры.

**2 этап**. Делаем задание.

Учимся вождению на модели Виртуального Города (Virtual City).

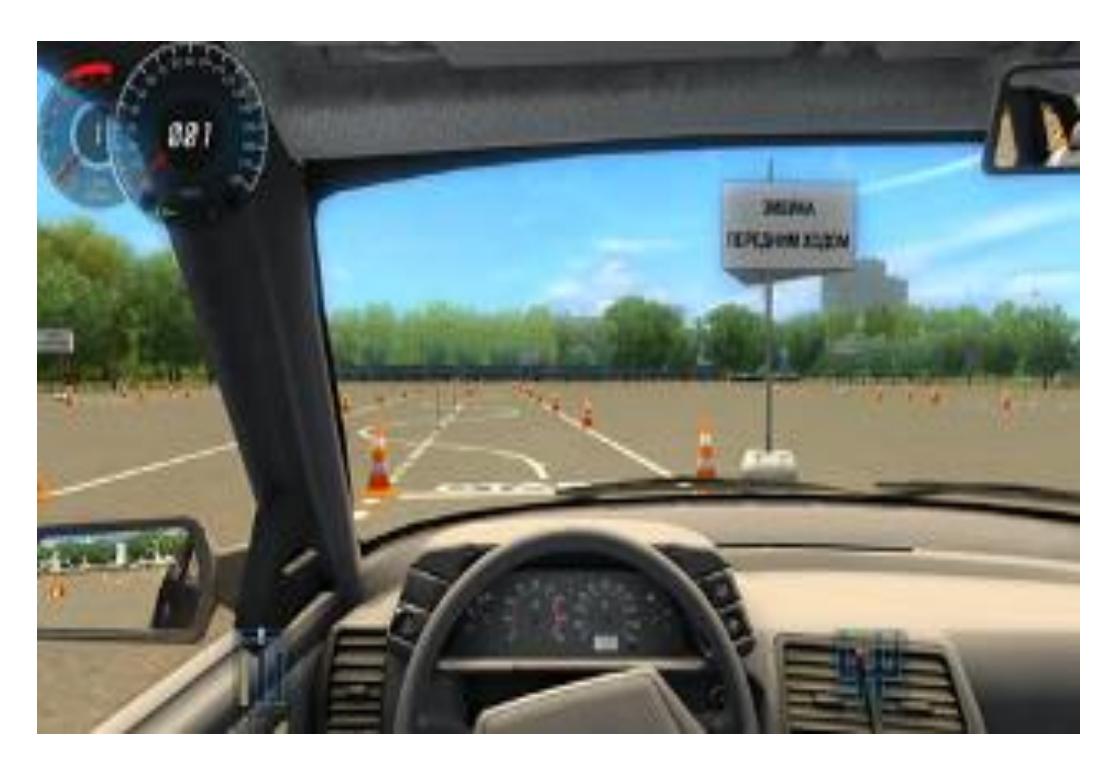

Рисунок 5 – Экран «Вождение»

Экран «Вождение» включается в себя различные элементы.

Учащиеся выбирают основные или дополнительные задания, могут выбрать автомобиль, территорию для вождения, режим вождения, время суток, время года, погодные условия, трафик.

Для выбора режимов используется кнопка «Выбрать».

Не зависимо от количества набранных баллов задание выполняется до конца.

В конце каждого упражнения студент знакомится с количеством набранных баллов.

Существуют 2 режимы.

Режим «Обучение».

Выбираем блок.

В программе существует два вида автодрома: автоматизированный и стандартный.

«Змейка» представляет замкнутую трассу с большим количеством поворотов под разным углом и в разных направлениях для отработки поворотов.

Действия, выполняемые студентов при начале занятия:

– удобное сидения, пристегивание ремнем безопасности;

– пуск двигателя, подача предупредительного сигнала;

– включение передачи.

Задание 7. Делаем движения:

– движение по «змейке» передним ходом;

– въезд в габаритный дворик, разворот в нем с применением заднего хода и выезд передним ходом;

– постановка на габаритную стоянку и в «бокс» задним ходом;

– преодоление габаритного тоннеля передним и задним ходом из положения с предварительным поворотом направо (налево);

– начало движения на подъеме; разгон и торможение с остановкой у стоп-линии.

Смотрим видеоролик.

Начинаем делать задание в части движения по «змейке» передним ходом.

После окончания упражнения видим штрафные баллы, которые будут зафиксированы в профиле.

Студенты смотрят ролик.

Текст: Упражнение змейка.

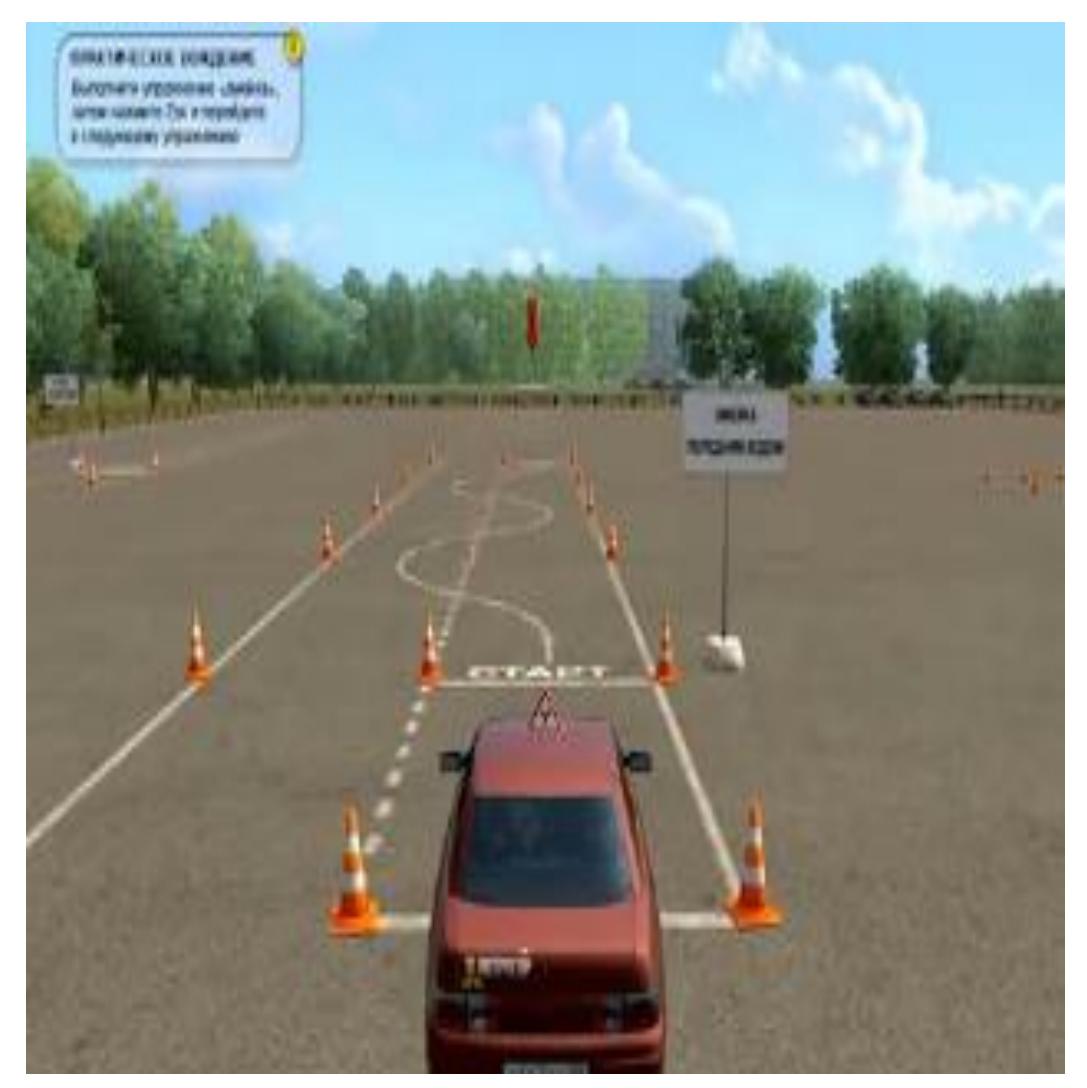

Рисунок 6 – Линия старта

Последовательность движений:

- 1. Движение остановка возле линии старта.
- 2. Устанавливаем ручной тормоз.
- 3. Нейтральная передача.
- 4. Первая передача.
- 5. Убираем ручник.
- 6. Движение начинаем.
- 7. Отпускаем педаль сцепления.
- 8. Педаль в пол.
- 9. Движемся по инерции.
- 10. Стояночный тормоз.
- 11. Нейтральная передача.

Обучающиеся: выполняют задание.

Преподаватель наблюдает за студентами, контролирует процесс выполнения задания. Помогает студентам в выполнении упражнения.

Выполнение упражнения.

Последовательность движения:

- 1. Начало движения.
- 2. Контролируем обстановку со всех сторон.
- 3. Наблюдаем за столбиком справа.
- 4. Поворачиваем руль.
- 5. Движение продолжаем.
- 6. Наблюдаем за столбиком.
- 7. Руль вправо.
- 8. Продолжаем движение.

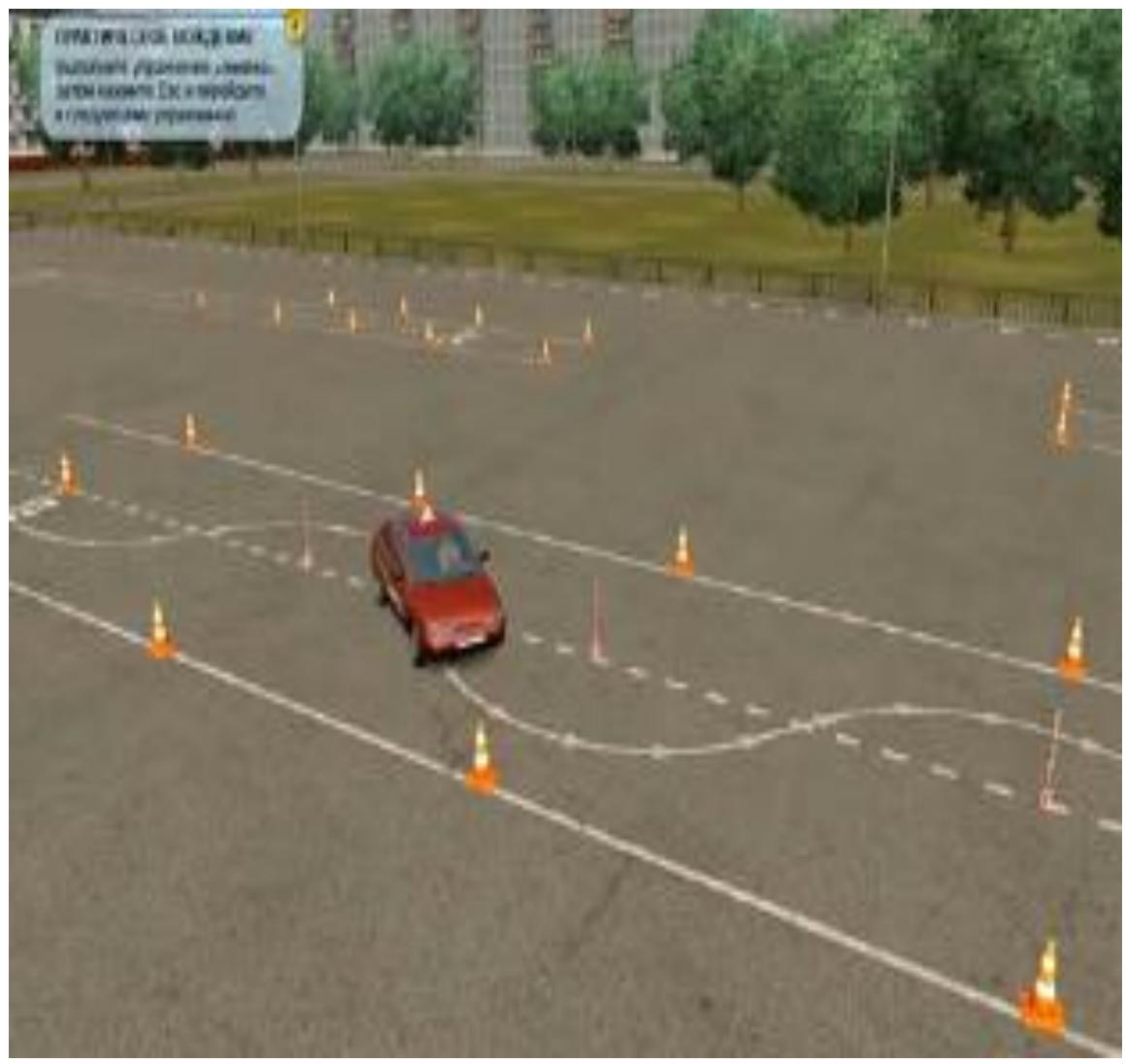

Рисунок 7 – Выполнение упражнения

Подведение итогов:

Подведение итогов занятия;

 Подробный, но сжатый инструктаж по выполнению домашнего задания.

 $\equiv$ 

Домашнее задание: Повторить пройденный материал (Учебное пособие «Вождение автотранспортных средств» Ваганов В.И., Рывкин А.А.)

Вывод по Главе 2

Первый параграф второй главы посвящён описанию экспериментальной базы исследования – Политехническому комплексу Государственного бюджетного профессионального образовательного учреждения «ЮУрГТК».

Было изучено состояние информатизации и автоматизации в колледже начиная с 90-х годов 20 века до настоящего времени, рассмотрены используемые собственные и сторонние электронные образовательные ресурсы. Была изучена оснащенность колледжа средствами информационных технологий и использование различных их видов для автоматизации учебно-познавательной деятельности студентов.

Выбор был остановлен на автотренажере FORWARD 122P, который по решаемым педагогическим задачам относится к средствам практической подготовки.

Основные преимущества его использования при изучении междисциплинарного курса:

- снижаются образовательные издержки;
- имитируются дорогие и опасные ситуации;
- студент получает практические навыки;
- качество учебы лучше;
- меняются параметры задания;
- идет удешевление процесса;
- более быстрый процесс обучения;
- учитываются личные особенности каждого студента,
- индивидуальный подход;
- уменьшается время на освоение новых знаний;
- повышается заинтересованность студентов.

 $\overline{a}$ 

Второй параграф второй главы посвящен характеристике автотренажера FORWARD 122P.

Указана комплектация автотренажера, перечислены возможности его использования при изучении междисциплинарного курса «Правила дорожного движения».

Третий параграф второй главы содержит методическую разработку урока по теме «Упражнение «Змейка» с использованием автотренажера «FORWARD 122P». Составлен план конспект урока.

В опытной проверке были задействованы студенты 3 курса, обучающиеся по специальности «Тех. обслуживание и ремонт».

Итоги опытной проверки показали, что применение методической разработки урока в педагогическом процессе колледжа является эффективной.

#### **ЗАКЛЮЧЕНИЕ**

Итак, изучив и проанализировав теоретико-методическое обоснование, выяснили, что благодаря информационным технологиям появилось множество возможностей получать информацию, преобразовывать её и использовать во всех сферах человеческой деятельности, в особенности в обучении.

Также изучили:

1. понятие, назначение и характеристики средств информационных технологий;

2. провели анализ особенностей информационных технологий;

3. выявили роль и место информационных технологий в образовательном процессе;

4. ознакомились с дидактическими функциями информационных технологий, которые позволяют их использование в учебнопознавательной деятельности,

5. познакомились с работами учёных, которые внесли немалый вклад в информатизацию образования.

Проанализировали определение учебно-познавательной деятельности студентов колледжа, которое состоит из двух определений, определения «учебная деятельность» и определения «познавательная деятельность».

Изучили содержание и характерные особенности учебнопознавательной деятельности, где студенты не только получают новые знания, но занимаются познавательной деятельностью, приобретают опыт, необходимый для дальнейшего развития и дальнейшей профессиональной деятельности, общаются со сверстниками.

Проанализировали оснащенность базы исследования Политехнического комплекса Государственного бюджетного профессионального образовательного учреждения «ЮУрГТК» средствами

информационных технологий за последние годы, рассмотрели собственные и сторонние электронные образовательные ресурсы, которые используются для учебы.

Выбор был остановлен на автотренажере FORWARD 122P, который по решаемым педагогическим задачам относится к средствам практической подготовки и призван решать следующие задачи:

- приблизить условия обучения к реальным,
- использовать индивидуальный подход к студенту,
- отработать сложные элементы процесса вождения.

Даны характеристика, комплектация, раскрыты возможности автотренажера FORWARD 122P, используемого при изучении междисциплинарного курса «Правила дорожного движения».

В результате проделанной работы подготовлена методическая разработка урока по теме «Упражнение «Змейка» с использованием автотренажера «FORWARD 122P», составлен конспект занятия.

Была проведена опытная проверка применения в условиях процесса обучения на базе практики Политехнического комплекса Государственного бюджетного профессионального образовательного учреждения «ЮУрГТК».

В опытной проверке были задействованы студенты 3 курса, обучающиеся по специальности.

Согласно результатам проведения опытной проверки, можно сделать вывод, что применение методической разработки урока в педагогическом процессе колледжа является эффективной.

Важнейшим методом развития учебно-познавательной деятельности студента является выполнение практических работ с использованием средств информационных технологий.

## **СПИСОК ИСПОЛЬЗОВАННЫХ ИСТОЧНИКОВ**

1. Анисимов, П. Ф. Новые информационные и образовательные технологии, как фактор модернизации учебного заведения [Текст] / СПО, 2004.

2. Афанасьев, В. В. Педагогические технологии управления учебно-познавательной деятельностью студентов в высшей профессиональной школе [Текст] : дис.д-ра пед. наук: 13.00.01. – Москва, 2003.

3. Батышев, С.Я. Научная организация учебно-воспитательного процесса [Текст] – Москва: Просвещение, 1980. – 235 с.

4. Беликов, В. А. Основы учебно-познавательной деятельности студентов колледжа. Методические советы обучающимся по формированию базовых учебных умений [Текст] / В. А. Беликов, П. Ю. Романов – Москва : Инфра – М, 2020. – 179 с.

5. Беспалов, В. В. Информационные технологии [Текст] : учебное пособие / В.В. Беспалов; Томский политехнический университет. – Томск : Изд-во Томского политехнического университета, 2012. – 134 с.

6. Бордовский, Н. В. Современные образовательные технологии [Текст] : учебное пособие / коллектив авторов под ред. Н.В. Бордовской – Москва : КНОРУС, 2011.

7. Брыксина, О. Ф. Информационно-коммуникационные технологии в образовании [Текст] : учебник / О.Ф. Брыксина, Е.А. Пономарева, М.Н. Сонина; – Москва : ИНФРА–М, 2019. – 549 с.

8. Брыксина, О. Ф. Конструирование урока с использованием средств информационных технологий и образовательных электронных ресурсов [Текст]. Информатика и образование, 2004.

د د

9. Ваганов, В. И. Вождение автотранспортных средств [Текст] / В.И. Ваганов, А.А.Рывкин. – Москва : Транспорт, 2010.

10. Давыдов, В. В. Что такое учебная деятельность? [Текст] / Начальная школа, 1999.

11. Даутова, О.Б. Проектирование учебно-познавательной деятельности школьника на уроке в условиях ФГОС [Текст] / О. Б. Даутова. — Санкт-Петербург : КАРО, 2016. — 184 с.

12. Дворецкая, А. В. Основные типы компьютерных средств обучения [Текст] / Педагогические технологии, 2004.

13. Захарова, В. А. Роль информационно-коммуникационных технологий в реализации системно-деятельностного подхода к обучению [Текст] / В.А. Захарова. — Начальная школа, 2011.

14. Захарова, И. Г. Информационные технологии в образовании [Текст] : Учебное пособие / И.Г. Захарова. — Москва : Изд-во ЛОГОС,  $2013. - 357$  c.

15. Игнатова, И. Г. Информационные коммуникационные технологии в образовании [Текст] / И.Г. Игнатова, Н.Ю. Соколова; Информатика и образование — Москва, 2003.

16. Ильина, И. Е. Применение автотренажеров при обучении водителей категории «В»: моногр. [Текст] / И.Е. Ильина, В.В. Лянденбурский, С.А. Пылайкин; – Пенза : ПГУАС, 2014. – 220 с.

17. Киселев, Г. М. Информационные технологии в педагогическом образовании [Текст] : Учебник / Г. М. Киселев, Р. В. Бочкова. – Изд. 2-е, перераб. и доп. – Москва : Издательско-торговая корпорация «Дашков и К», 2014. – 304 с.

18. Корень, А. В. Сравнительная характеристика основных преимуществ и недостатков системы электронного образования в России [Текст] / А.В. Корень, К. Е Изергина // Международный журнал прикладных и фундаментальных исследований. – 2015. – № 3– 1. – С. 88– 91.

19. Красильникова, В. А. Информационные и коммуникационные технологии в образовании [Текст] : учебное пособие / В.А. Красильникова. – Москва : ООО «Дом педагогики», 2006. – 231 с.

20. Красильникова, В.А. Использование информационных и коммуникационных технологий в образовании [Текст] : учебное пособие; Оренбургский гос. ун-т. – Изд.2-е, перераб. и доп. – Оренбург: ОГУ, 2012.  $-291c.$ 

21. Кроль, В. М. Психология и педагогика: Для студентов технических вузов [Текст] : – Москва : Высшая школа, 2014. – 325 с.

22. Кузнецов, А.А. Информационно-коммуникационная компетентность современного учителя [Текст] / А.А. Кузнецов, Е.К. Хеннер, В.Р. Имакаев; Информатика и образование, 2010, № 4.

23. Кузмина, Н.В. Профессионализм деятельности преподавателя и мастера производственного обучения профтехучилища [Текст] :– Москва,  $1990. - 143c.$ 

24. Лебедев, Г. М. Теория и методика воспитания познавательной активности [Текст] / Г.М.Лебедев, В.С. Кукушкин. – Ростов-на-Дону : Издво «Феникс», 2005. – 167 с.

25. Матрос, Д. Ш. Основы теории информатизации процесса обучения [Текст] / Педагогика, 2007. – 72 с.

26. Немов, Р. С., Психология. Учебник для студентов высших педагогических учебных заведений [Текст] В 3 ч. Ч. 2 Психология образования. – Изд.2-е. – Москва : Просвещение : ВЛАДОС, 1995. – 496 с.

27. Немцова, Т. И. Практикум по информатике [Текст]: учебное пособие / Т.И. Немцова, Ю.В. Назарова; под редакцией Л.Г. Гагариной. Ч. 1 и 2. – Москва : Форум, 2012. – 288 с.

28. Пащенко, О. И. Информационные технологии в образовании [Текст] : Учебно-методическое пособие. – Нижневартовск : Изд-во Нижневарт. гос. ун-та, 2013. – 227 с.

29. Пидкасистый, П. И. Педагогика: учебник для студ. учреждений высш. проф.образования [Текст] / П. И. Пидкасистый, В. А. Мижериков, Т. А. Юзефавичус ; под ред. П. И. Пидкасистого. – 2-е изд., перераб. и доп. – Москва: Издательский центр «Академия», 2014. – 624 с.

30. Роберт, И. В. Современные информационные дидактические проблемы; перспективы использования – Москва : ИИО РАО, 2010. – 140 с.

31. Роберт, И. В. Теоретические основы развития информатизации образования в современных условиях информационного общества массовой глобальной коммуникации [Текст] : Информатика и образование, 2008.

32. Русинова, Л. П. Познавательная деятельность студентов через активизацию самостоятельной учебной работы [Текст] / Л. П. Русинова / Молодой ученый, 2009. – 306 с.

33. Семенова, И. Н. Методика использования информационнокоммуникационных технологий в учебном процессе. Ч. 2 Методология использования информационных образовательных технологий [Текст]:

учебное пособие / И. Н. Семенова, А. А. Слепухин; под ред. Б.Е. Стариченко – Уральский государственный педагогический университет. Екатеринбург, 2013. – 144 с.

34. Сластенин, В. А. Педагогика: Учеб. пособие для студентов высших педагогических учебных заведений [Текст] / В. А. Сластенин, И. Ф. Исаев, Е. Н. Шиянов; под ред. В.А. Сластенина – Москва : Издательский центр "Академия", 2002. – 576 с.

35. Сухомлин, В. А. Введение в анализ информационных технологий [Текст] / В.А. Сухомлин. – Москва: изд-во «Горячая линия – Телеком», 2014. – 448 с.

36. Хеннер, Е. К. Информационные технологии в образовании. Теоретический обзор [Текст] : учебное пособие / Е. К. Хеннер; Пермский государственный национальный исследовательский университет — Пермь,  $2022. - 110$  c.

37. Чебанная, И. А. Совершенствование содержания деятельности колледжа по формированию профессиональных компетенций выпускника. [Текст] : Метод. рекомендации. – Георгиевск, 2014. – 26 с.

38. Черепанов, Т. М. Междисциплинарный курс как средство формирования управленческих умений, обучающихся техникума [Текст] / Т. М. Черепанова // Молодой ученый. – 2017. – № 39 (173). – С. 112-118. – URL:<https://moluch.ru/archive/173/45772/>

39. Эльконин, Д. Б. Избранные психологические труды [Текст] – Москва: Педагогика, 1989. – 560 с.

40. Юрин, В. Информационные технологии в учебном процессе [Текст] / Мир Транспорта. – 2013. – 32 с.

41. https://sustec.ru/